# Компьютерные вирусы. Антивирусные программы.

Выполнила

ученица

11 «А» класса

Прохоренко Олеся

### Что же такое компьютерные вирусы?

 Компьютерные вирусы – программы, которые создают программисты специально для нанесения ущерба пользователям ПК. Их создание и распространение является преступлением.

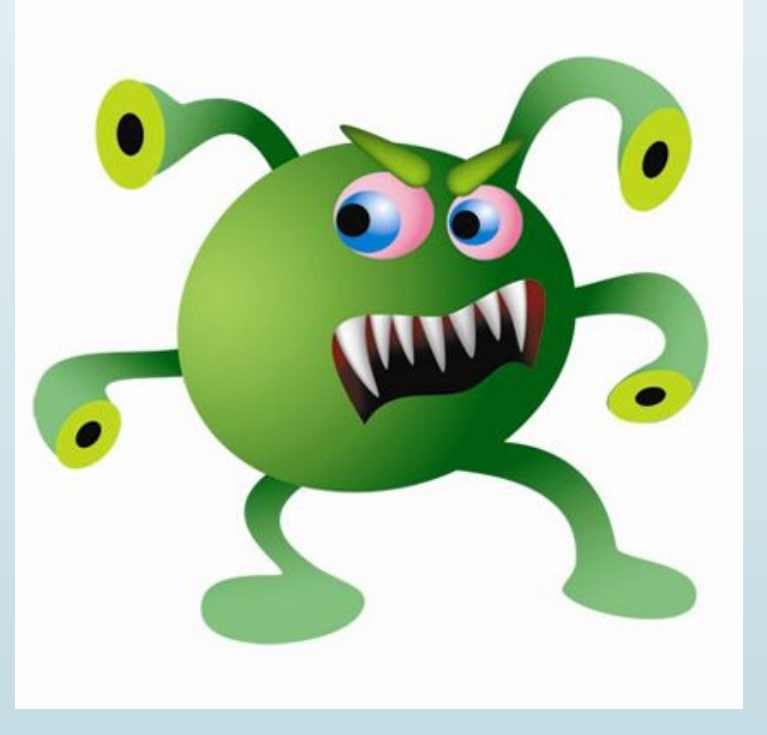

## Классификация вирусов

По среде обитания компьютерные вирусы бывают:

- Файловые вирусы способны внедряться в программы и активизируются при их запуске. Из ОП вирусы заражают другие программные файлы (com, exe, sys) меняя их код вплоть до момента выключения ПК. Передаются с нелегальными копиями популярных программ, особенно компьютерных игр. Но не могут заражать файлы данных (изображения, звук)
- Загрузочные вирусы передаются через зараженные загрузочные сектора при загрузке ОС и внедряется в ОП, заражая другие файлы.
- Ǻакровирусы заражают файлы документов Word и Excel. Эти вирусы являются фактически макрокомандами (макросами) и встраиваются в документ, заражая стандартный шаблон документов.
- ǿетевые вирусы распространяются по компьютерной сети

#### ǽоследствия вирусов

По величине вредных воздействий вирусы можно разделить на:

- неопасные, влияние которых ограничивается уменьшением свободной памяти на диске, графическими, звуковыми и другими внешними эффектами;
- опасные, которые могут привести к сбоям и зависаниям при работе компьютера;
- очень опасные, активизация которых может привести к потере программ и данных (изменению или удалению файлов и каталогов), форматированию винчестера и так далее.

# ǿпособы защиты от компьютерных вирусов

- Не запускайте программы, полученные из Интернета или в виде вложения в сообщение электронной почты без проверки на наличие в них вируса.
- Необходимо проверять все внешние диски на наличие вирусов, прежде чем копировать или открывать содержащиеся на них файлы или выполнять загрузку компьютера с таких дисков.
- ǻеобходимо установить антивирусную программу и регулярно пользоваться ею для проверки компьютеров. Оперативно пополняйте базу данных антивирусной программы набором файлов сигнатур вирусов, как только появляются новые сигнатуры.

# ǿпособы защиты от компьютерных вирусов

- Необходимо регулярно сканировать жесткие диски в поисках вирусов. Сканирование обычно выполняется автоматически при каждом включении ПК и при размещении внешнего диска в считывающем устройстве. При сканировании антивирусная программа ищет вирус путем сравнения кода программ с кодами известных ей вирусов, хранящихся в базе данных.
- создавать надежные пароли, чтобы вирусы не могли легко подобрать пароль и получить разрешения администратора. Регулярное архивирование файлов позволит минимизировать ущерб от вирусной атаки
- Ǽсновным средством защиты информации это резервное копирование ценных данных, которые хранятся на жестких дисках

## А что же такое антивирусная программа?

- Антивирусная программа программа, предназначенная для борьбы с компьютерными вирусами.
- В своей работе эти программы используют различные принципы для поиска и лечения зараженных файлов. Для нормальной работы на ПК каждый пользователь должен следить за обновлением антивирусов. Если антивирусная программа обнаруживает вирус в файле, то она удаляет из него программный код вируса. Если лечение невозможно, то зараженный файл удаляется целиком.o avasti AVG Anti-Virus

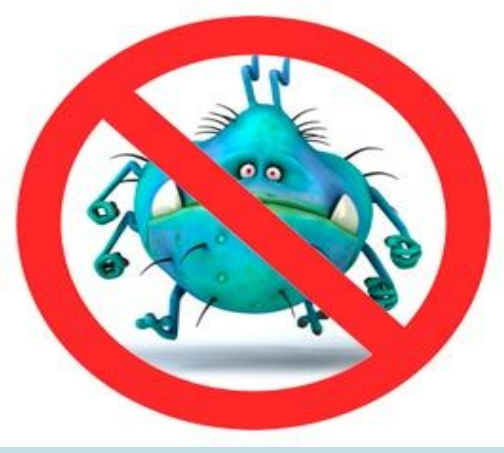

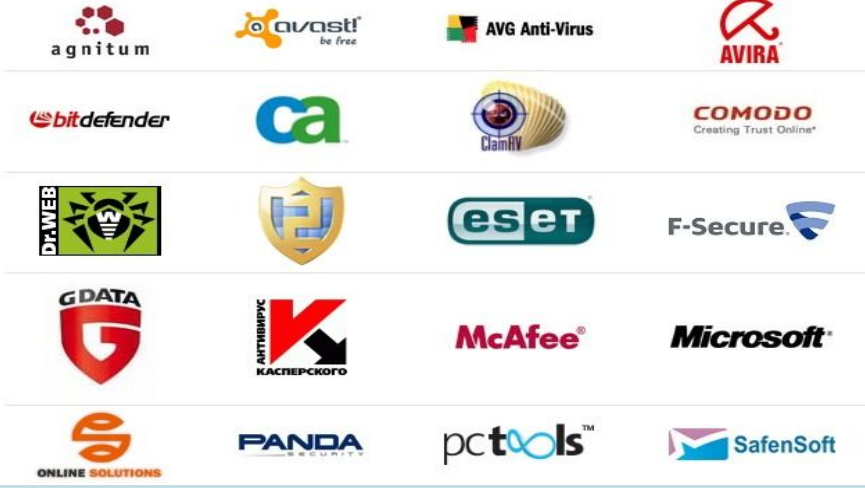

#### Ȁипы антивирусных программ:

- Антивирусные сканеры после запуска проверяют файлы и оперативную память и обеспечивают нейтрализацию найденного вируса
- П Антивирусные сторожа (мониторы) постоянно находятся в ОП и обеспечивают проверку файлов в процессе их загрузки в ОП
- Полифаги самые универсальные и эффективные антивирусные программы. Проверяют файлы, загрузочные сектора дисков и ОП на поиск новых и неизвестных вирусов. Занимают много места, работают не быстро
- Ǿевизоры проверяют изменение длины файла. ǻе могут обнаружить вирус в новых файлах (на дискетах, при распаковке), т.к. в базе данных нет сведений о этих файлах
- Блокировщики способны обнаружить и остановить вирус на самой ранней стадии его развития (при записи в загрузочные сектора дисков). Антивирусные блокировщики могут входить в BIOS Setup